#### Presentation on Features of BGP Watch Portal and suggested changes

Date: 14 March 2023 Time: 15:00hrs [GMT+6]

> Prepared by Mohammad Tawrit CEO, BdREN

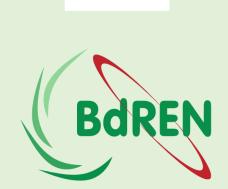

Connect Collaborate Innovate

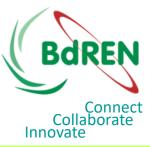

## Notable features of BGP Watch

- 1. Dashboard
- 2. Routing Path and Topology
- 3. Coverage of an Autonomous System => Cone size
- 4. Subscription and Reporting
- 5. Reporting Anomaly/hijacked Prefix Routing

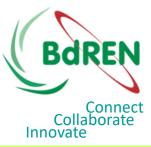

#### 1. Dashboard - Basic

- The "Dashboard"
  - Gives information about the number of IPv4 and IPv6 prefixes under a particular Autonomous System.

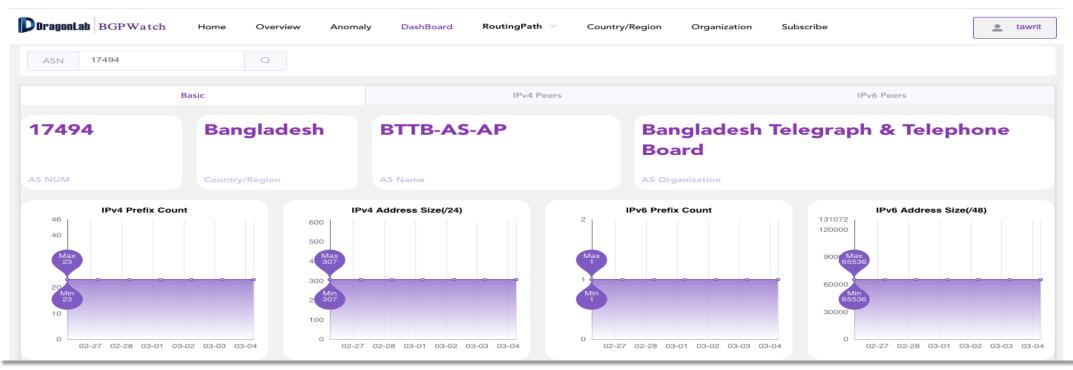

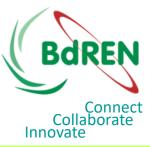

#### 1. Dashboard – IPv4 and IPv6 peers

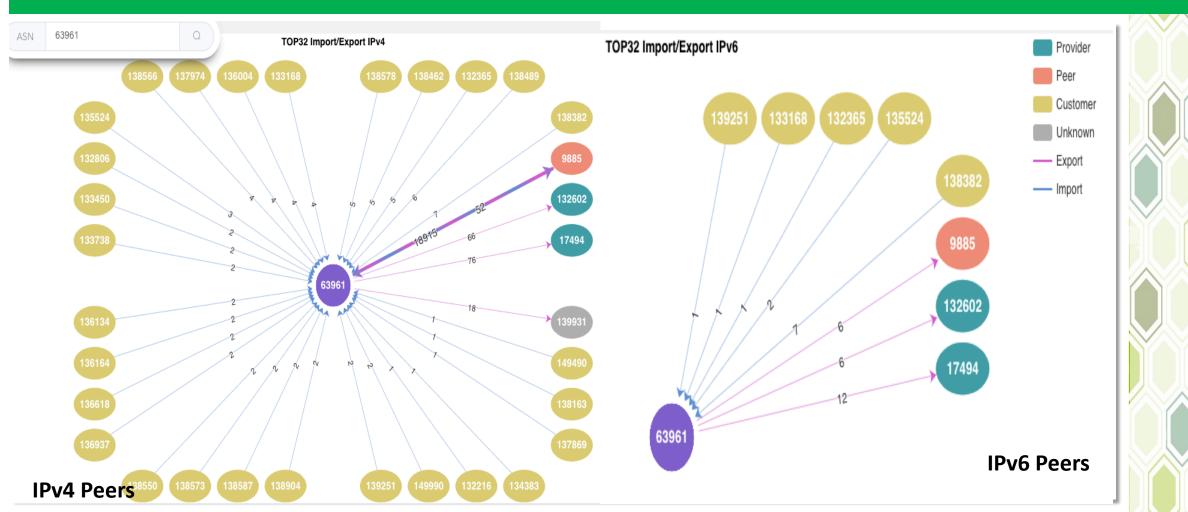

#### All Peer information is available at the bottom

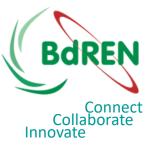

#### 2. Routing Path – IPv4

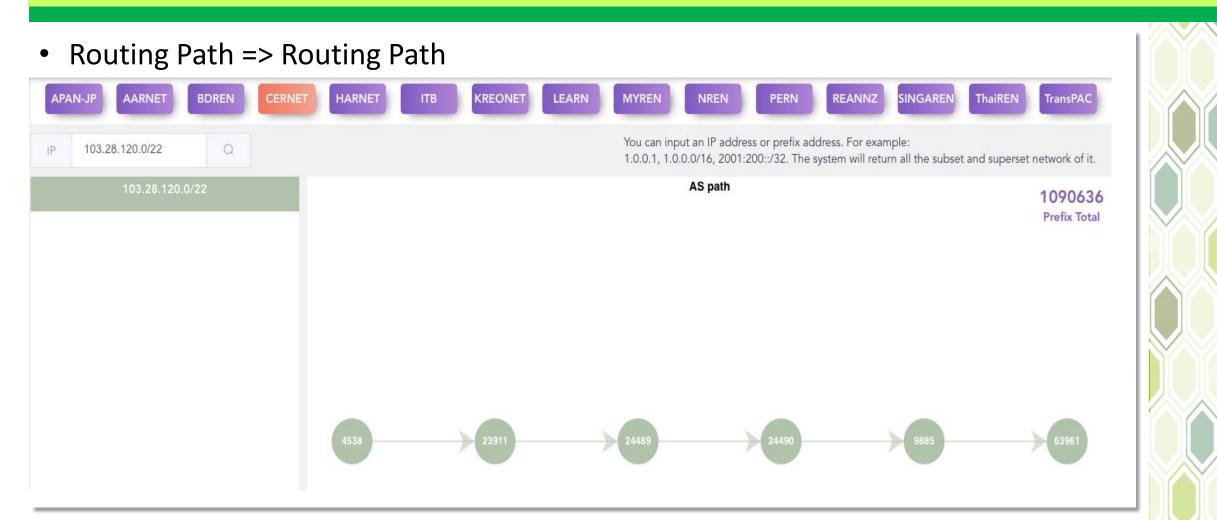

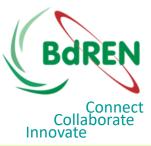

#### 2. Routing Path – IPv6

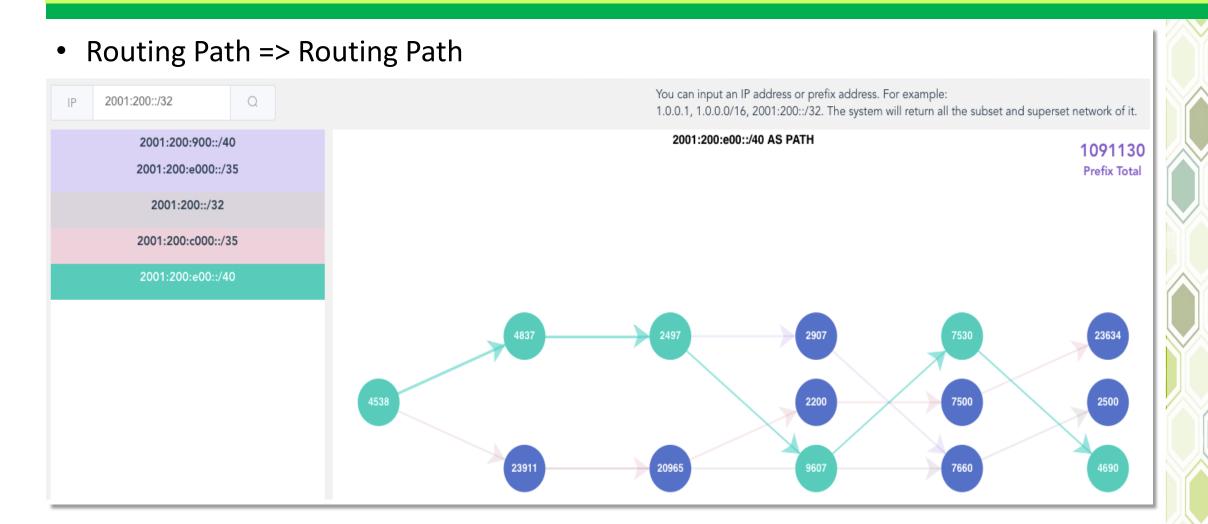

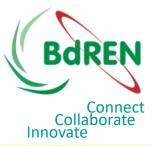

### **Routing Topology**

Routing Path => Reverse Routing Path (TOPO)

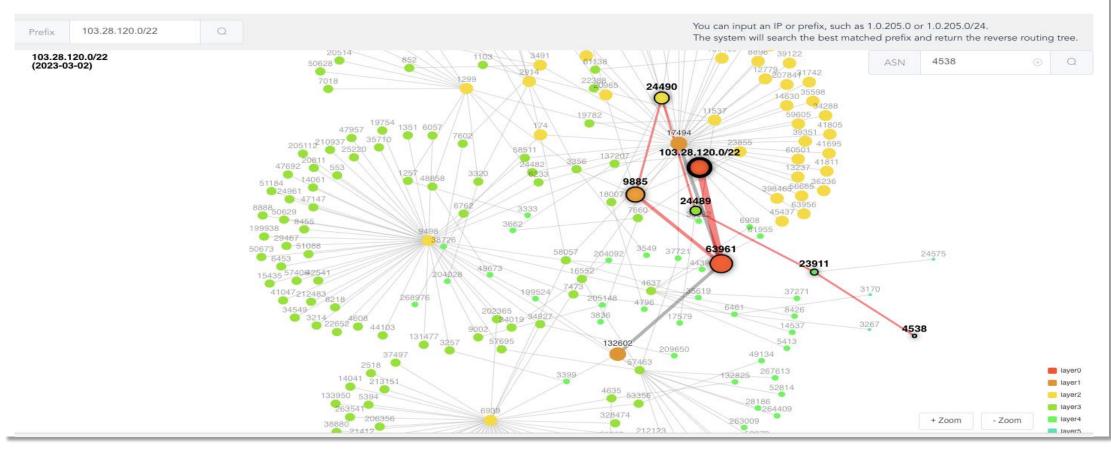

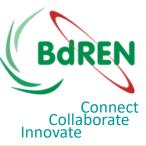

#### Matching Routing Path with Topology

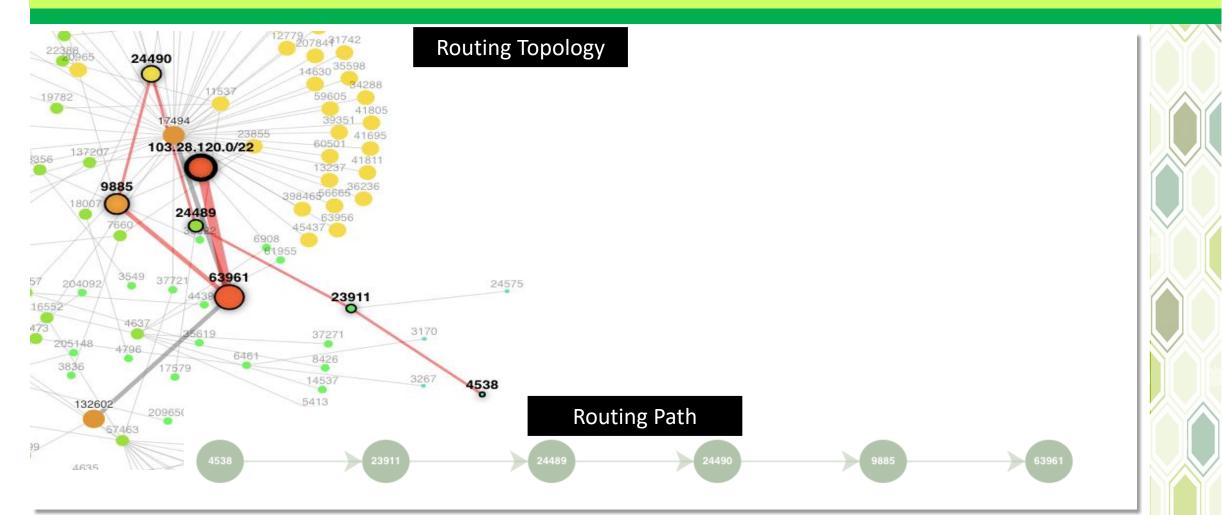

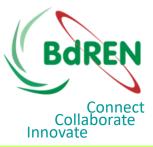

#### **Bidirectional Routing Path**

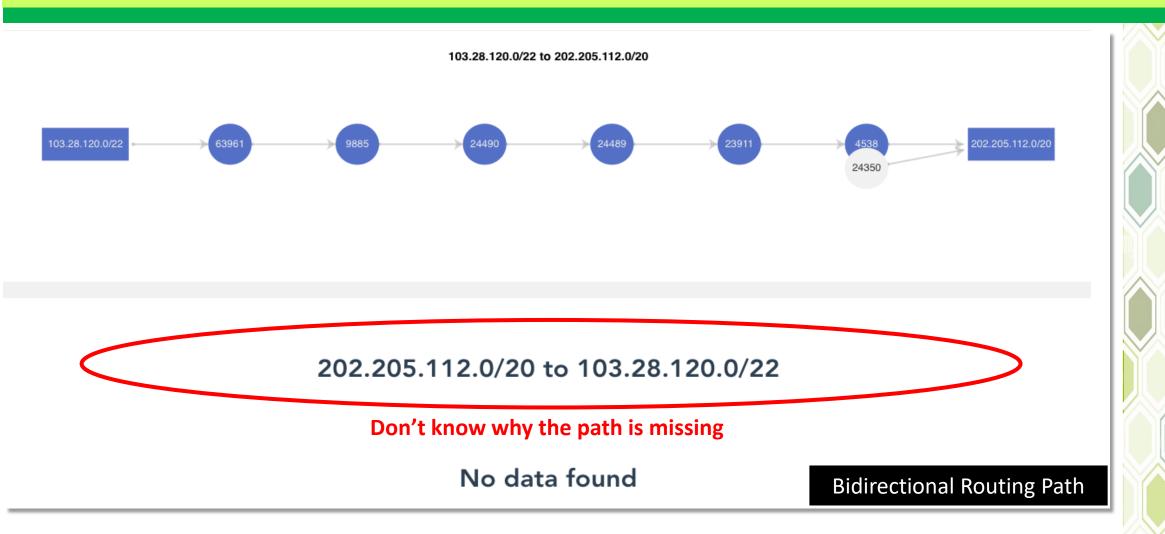

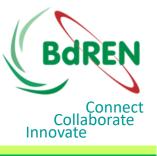

#### 3. Rating ASN based on Cone size

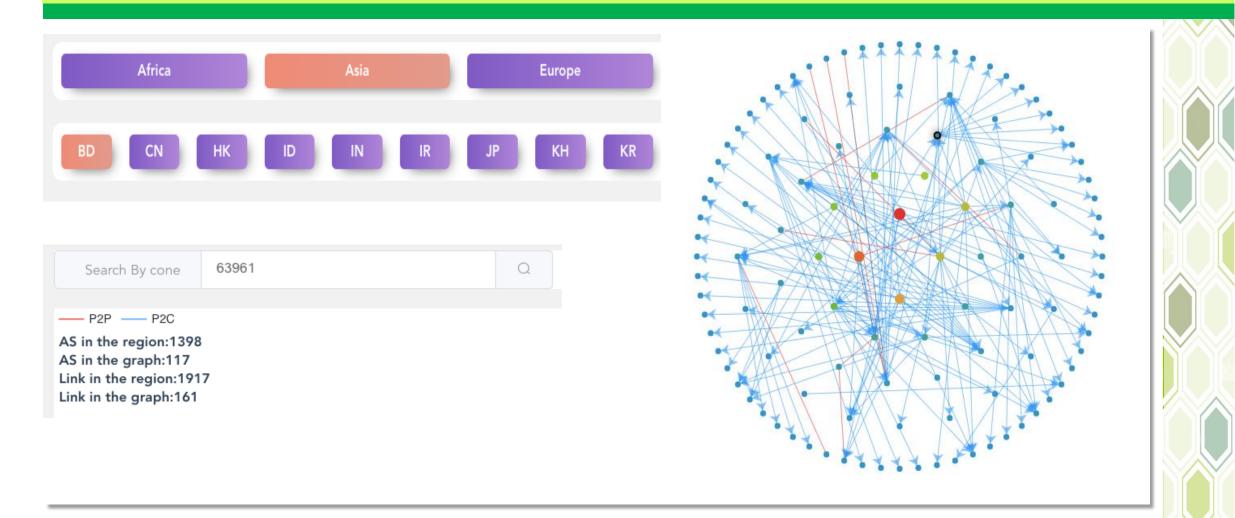

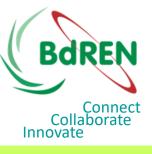

### 3. Ranking organizations on Cone Size

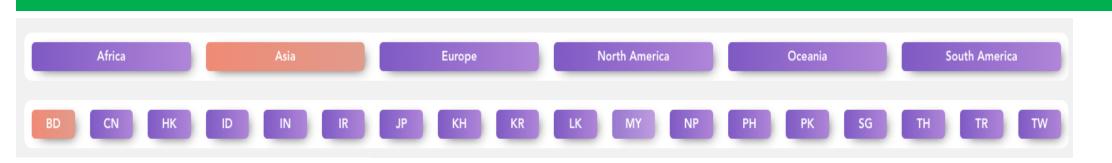

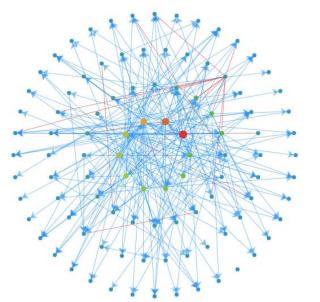

• Can we mention the name of the Top-10 organizations and their cone size next to the diagram? That will give an idea about the top service providers in each country.

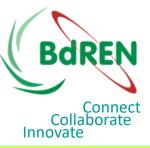

## 4. Subscribing your Autonomous System

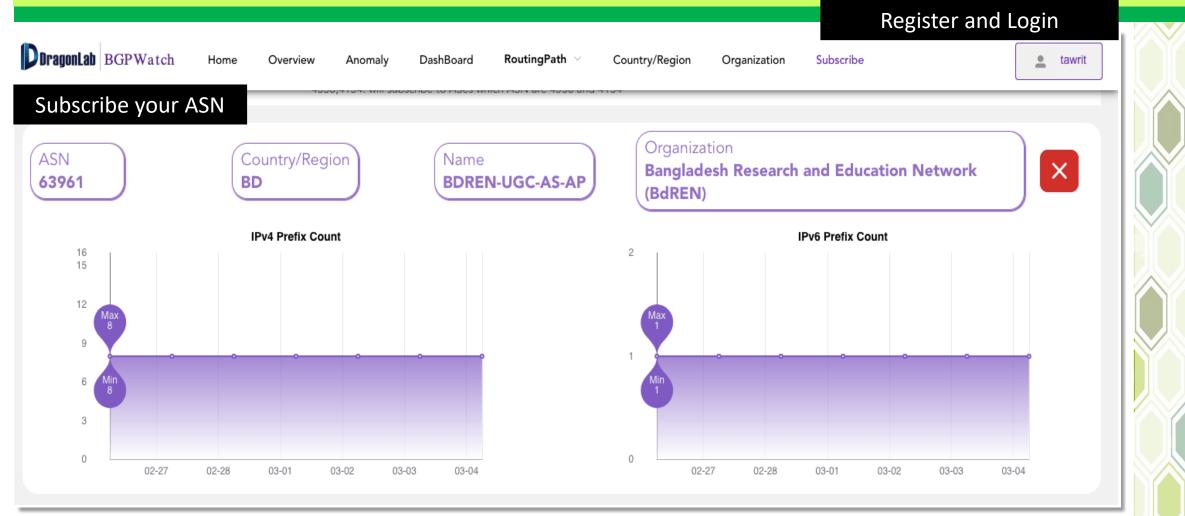

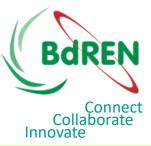

## Suggested Changes => Prefix Search

 In the "Dashboard", it searches advertised prefixes but there is no subnet-wise search. Suppose, it will find out 103.28.120.0/22 under BdREN but cannot locate 103.28.121.0/24. The facility is available in "Reverse Routing Path" and "Reverse Routing Topology" part.

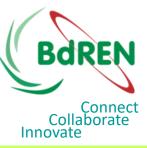

## Suggested Changes => Prefix Search

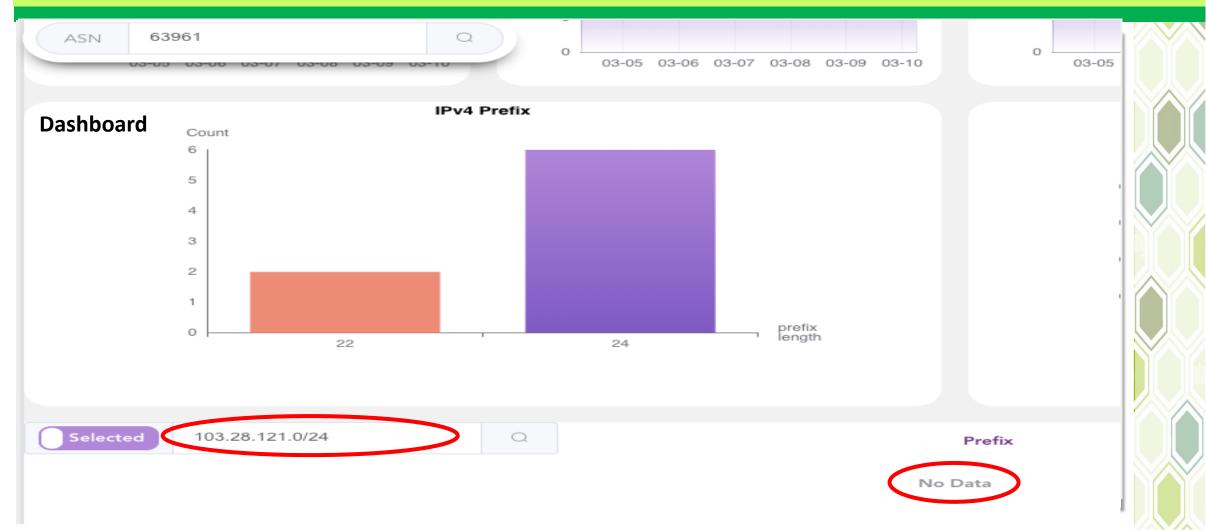

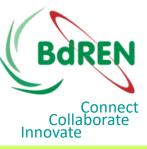

### Routing Topology vs Reverse Routing Path

• "Reverse Route Topology" provides additional information than "Reverse Route Path", hence there is not much usage of "Reverse Route Path".

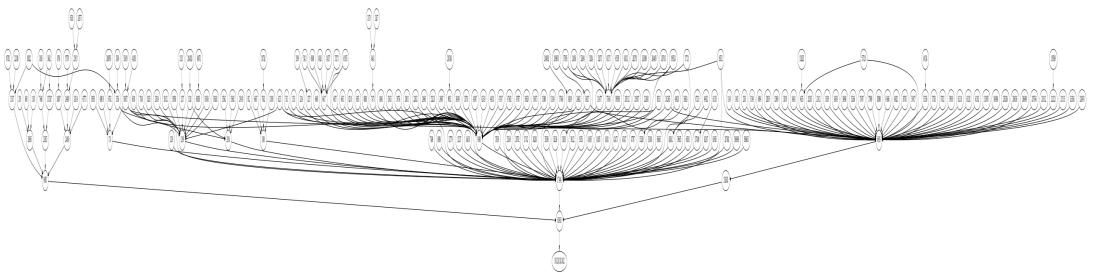

• It generates a file in "image" format which also doesn't provide a legible view when enlarged. Better if it could be made available in pdf format.

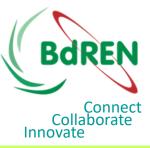

#### Routing Topology vs Reverse Routing Path

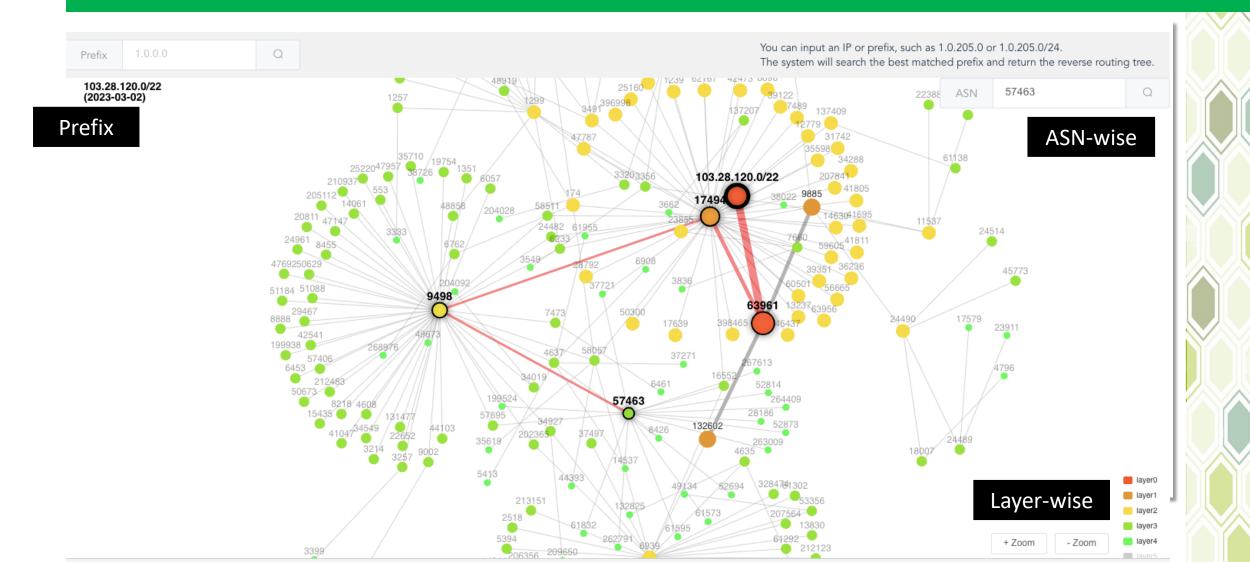

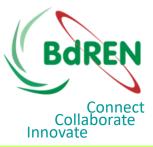

#### 4. Reporting Anomaly

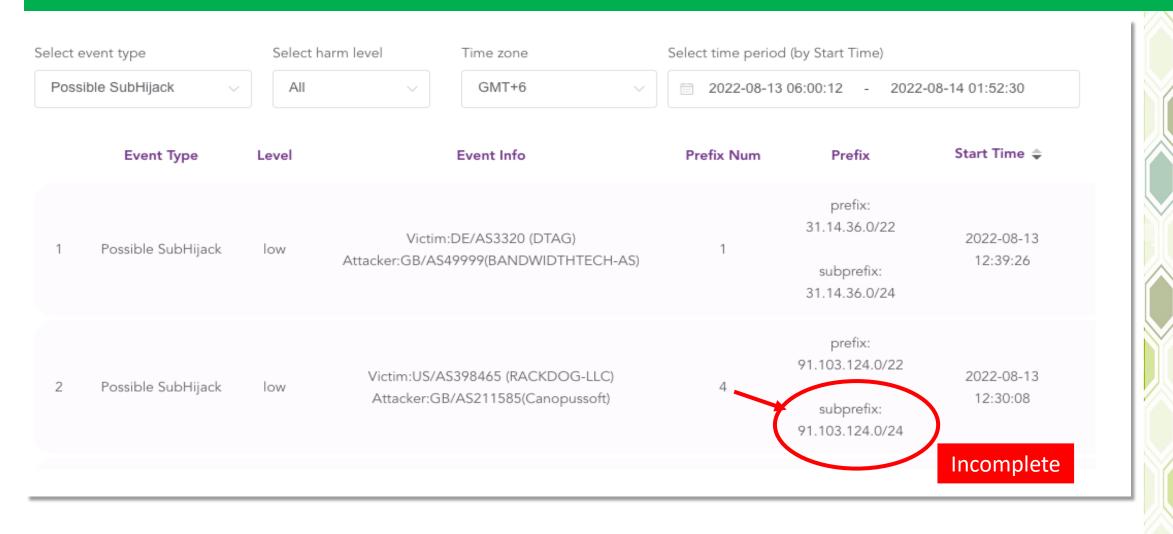

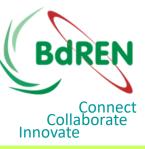

## Suggested Changes=>Anomaly and Prefixes

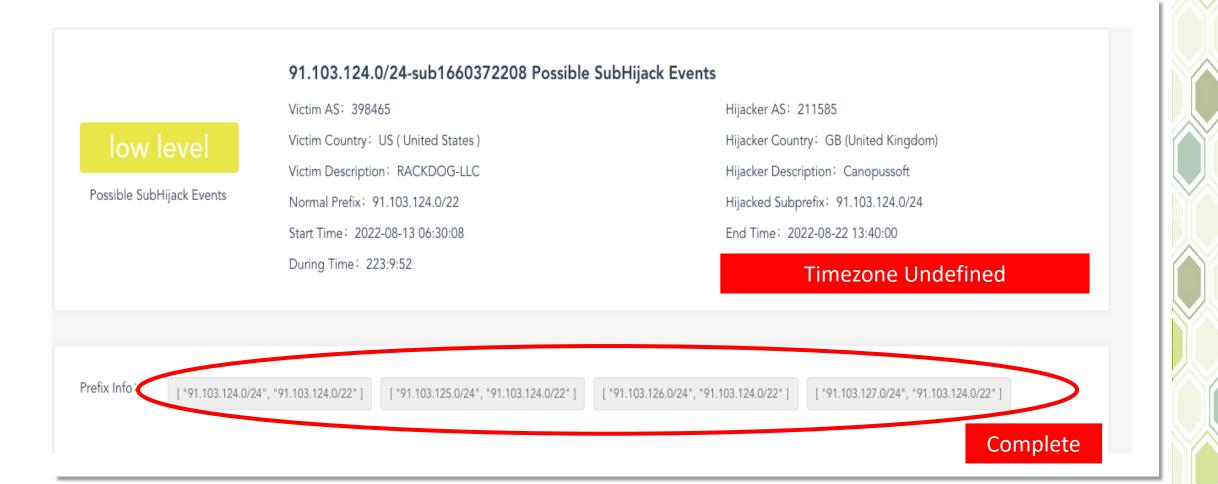

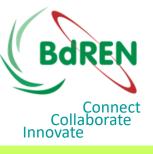

#### Recommendations => Remedial Measures

- Once the "Hijacker" is suspected, can we warn the suspected entity AS20853 along with its upstream provider AS 1299 with emails.
- The process may be automatized if we can collect the administrative contacts of each AS from APNIC.

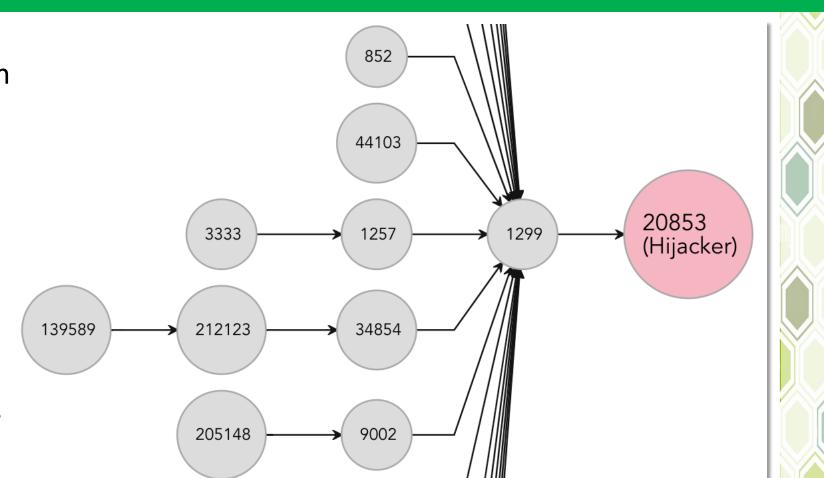

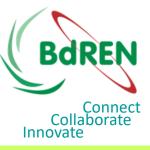

#### **False Alarm**

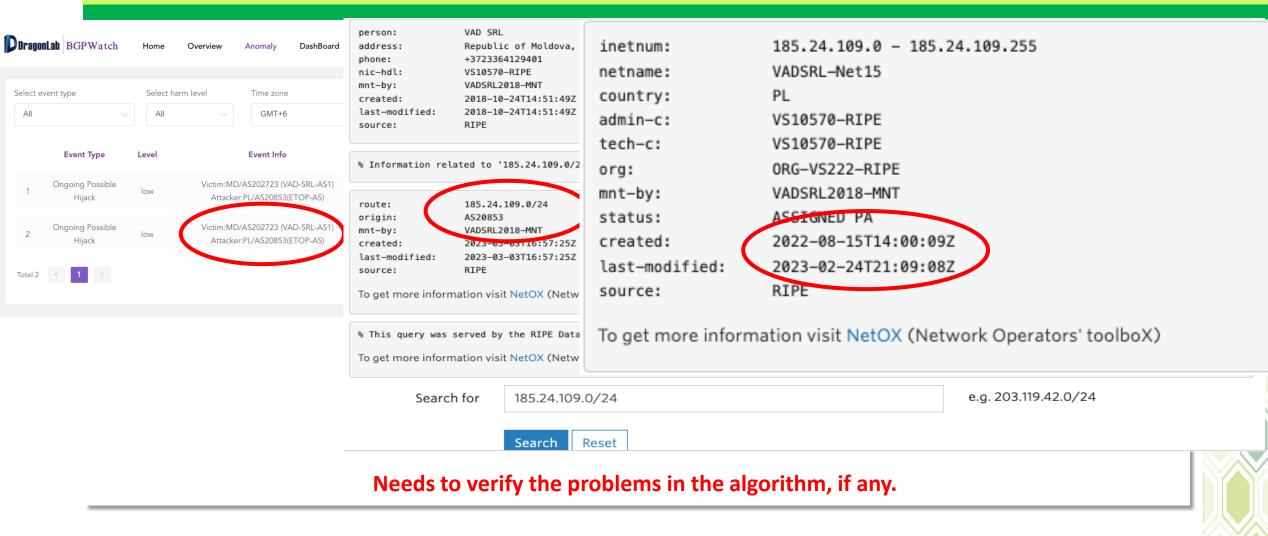

#### **Collect Ownership** data from RIRs **Collect BGPRoute** [Static] [0] Table [Dynamic] [1] Matching [3] Collect Route Origination from Routing Table **Reported Anomaly [4]** [Dynamic] [2]

False Alarm

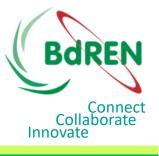

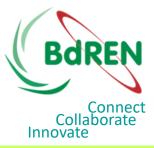

#### **Suggested Changes**

- If you want to search an "Organization" using name, AS-name or AS-number you have to go to the "Organization" menu
  - Organization Name is "Case sensitive", better if it is made "Case insensitive"
- The prefixes in "Dashboard=>IPv4 Peers" and that of "Routing Path" should match.
- Needs to put the "last date of update" for the records which will be periodically updated.

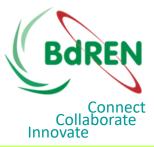

#### Recommendations

- The "Working Groups" should be more active and should work with the goal of "transferring the technology".
- Number of Adjacencies should be increased to make the BGP Portal more effective by reporting the reverse routing path.

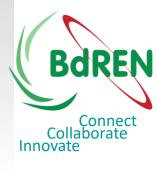

# **THANK YOU**